МИНИСТЕРСТВО НАУКИ И ВЫСШЕГО ОБРАЗОВАНИЯ РОССИЙСКОЙ ФЕДЕРАЦИИ Федеральное государственное автономное образовательное учреждение высшего образования «Казанский (Приволжский) федеральный университет»

> Специализированный учебный научный центр -<br>бшесбвессвется: use www.re. www.wex.ulT\_awei общеобразовательная школа-интернат «IT-лицей»

> > «Утверждаю»<br>Директор-СУНЦ КФУ М.Р. Мухаметов / Распоряжение N2 от 34 » 2023 г.

РАБОЧАЯ ПРОГРАММА КУРСА ВНЕУРОЧНОЙДЕЯТЕЛЬНОСТИ «VR-разработки на платформе Varwin» Среднее общее образование (10 классы, <sup>2</sup> часа)

РАССМОТРЕНО: Кафедра информатика, протоко,<br>Ричаредители изфели Руководитель кафедры <sub>——</sub> СОГЛАСОВАНО: Заместитель директора по УР ПРИНЯТО: т «28» августа 2023 г. № 1<br>> /Л.Р.Нафиков/  $\ell$ всее $\ell$  / И.П. Багаутдинова/ Педагогический совет, протокол от «31» августа 2023 г. № 1

### Программа курса внеурочной деятельности «VR-разработки на платформе Varwin»

#### 10 класс

## Пояснительная записка

Актуальность данной программы. Данный курс позволяет освоить базовые компетенции, необходимые при разработке проектов с использованием виртуальной реальности и 3D: проектирование локаций, основы программирования и алгоритмирования, узнают, из каких компонентов состоит любой VR-проект и как описать его в техническом задании. Данные навыки пригодятся при работе над любым продуктом в области разработки программного обеспечения, а также открывают дорогу к более углубленному изучению таких сред разработки как Unity3D, Blender и др. Платформа Varwin используется во множестве учебных учрежлений и крупных промышленных компаниях для сборки VRтренажеров и других прикладных решений. Varwin Education — простой в освоении конструктор для создания VR-приложений и управления ими, развивающий навыки программирования с помощью визуальной среды Blockly. Российское ПО Varwin Education создано на базе Varwin XRMS — системы управления 3D и VR контентом. Платформа VARWIN XRMS - платформа для создания и изменения проектов в виртуальной реальности, которая не требует от пользователя каких-либо специфических знаний.

# Планируемые результаты курса.

Познакомить учащихся с расположением и назначением разделов и управляющих элементов программы, особенностями пользовательских настроек Varwin Education.

правилами размещения и трансформации объектов на сцене VR-проекта; назначение основных логических блоков в Blockly и принципы их соединения при создании механики VR-проекта; особенности использования "Сферических панорам", "Ресурсов" в Varwin; алгоритм поиска панорам 360 в сети Интернет; особенности работы со свойствами объектов в Varwin Education назначение логических блоков категории Цепочки; принципы использования списков при описании механики проекта.

Научить учащихся создавать VR-проекты и сцены в Varwin; размещать, масштабировать и настраивать объекты на локации проекта; сохранять и запускать VRпроект; создавать логику взаимодействия объектов, размещенных на сцене проекта; осуществлять поиск панорам 360 в сети Интернет; размещать и трансформировать сферические панорамы на сцене VR-проекта; настраивать свойства сферических панорам в Varwin Education.; создавать VR-экскурсию из нескольких панорам; использовать различные блоки категории Циклы для описания логики реализации проект.

### Содержание учебного курса.

Знакомство с интерфейсом ПО Varwin Education. Формирование навыков работы с Desktopредактором RMS Varwin. Знакомство с редактором логики Blockly RMS Varwin.

Формирование представления о понятиях "Сферическая панорама", "Ресурс Varwin", особенностях их использования в Varwin. Представление принципов организации логики перемещения игрока в виртуальной экскурсии.

Формирование представления о логических блоках категории Цепочки и их назначении. Формирование представлений о понятии "иерархия", типах объектов освещения в Varwin,

особенностях их использования; рассмотрение принципов использования аудио, видео и 3д-моделей в Varwin. Формирование навыков применения логических блоков категории Списки при описании логики реализации проекта. Формирование навыков применения логических блоков категории Циклы при описании логики реализации проекта.

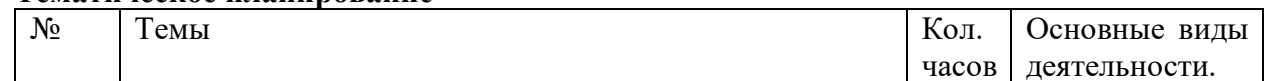

### Тематическое планирование

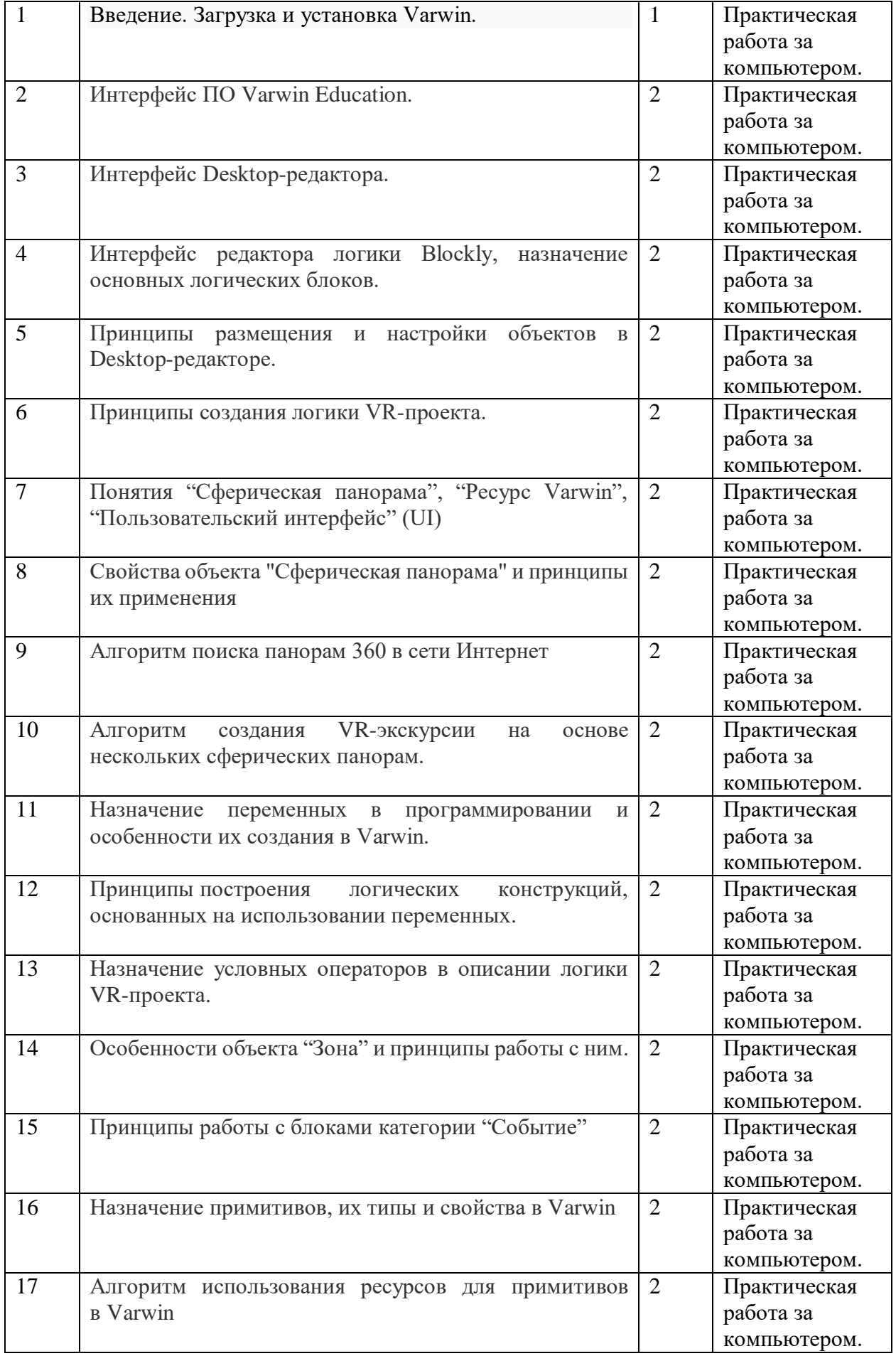

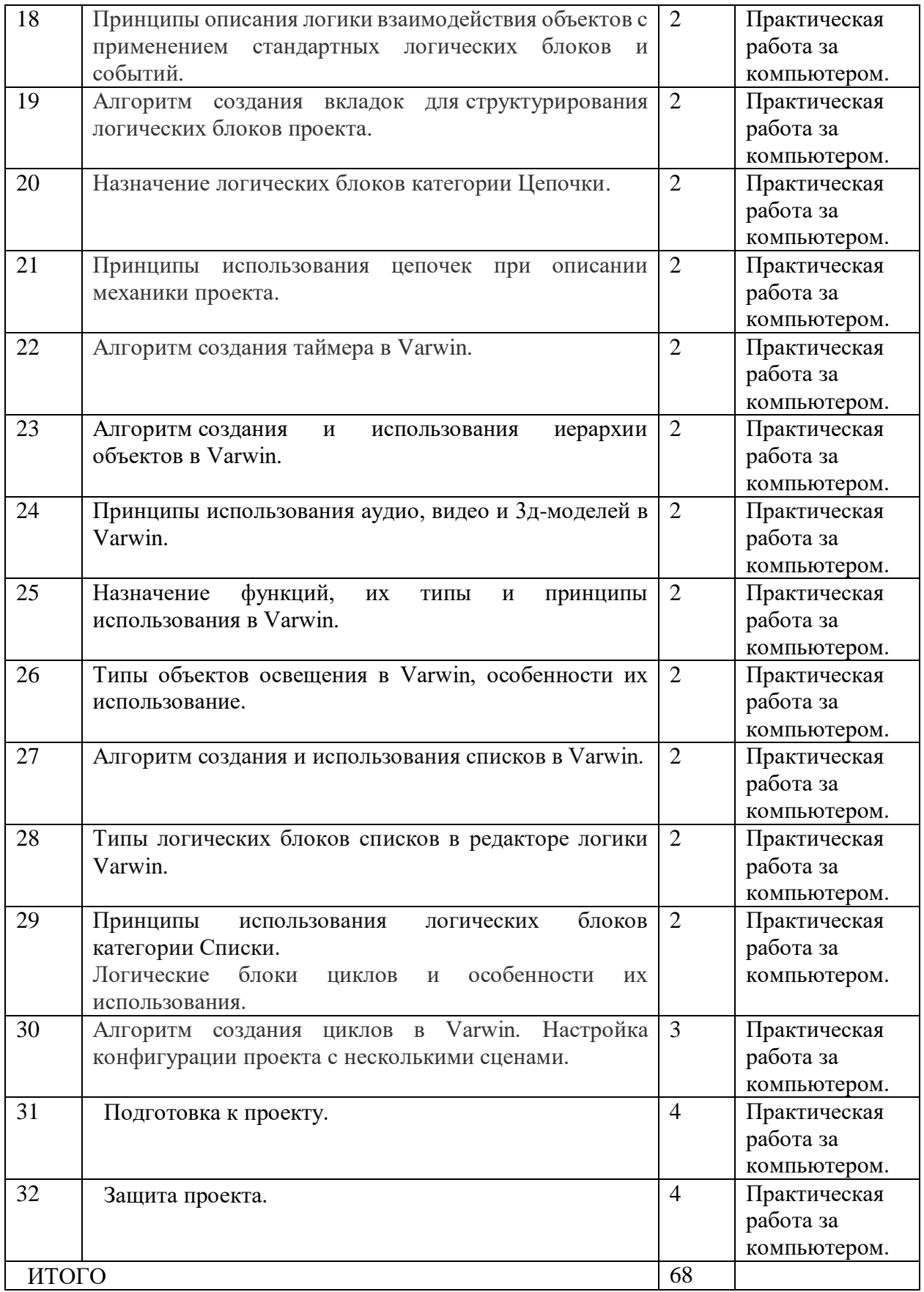